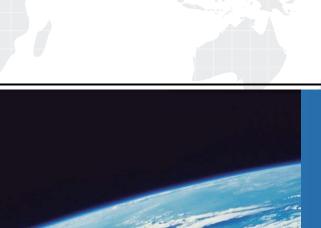

## ITTEST

**QUESTION & ANSWER** 

Guías de estudio precisos, Alta tasa de paso!

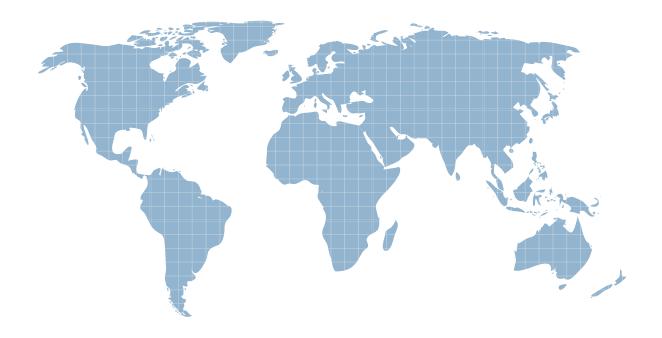

Ittest ofrece información actualizada de forma gratuita en un año!

Exam : 920-345

**Title**: BCM 50/450 Rls.5.0

Installation & Initial

Configuration

Version: Demo

- 1. Which part of the Element Manager panel do you use to rename a folder or network element?
- A. Information panel
- B. Network element navigation panel
- C. Tools
- D. File/rename

Answer: B

- 2. Which is correct for initializing CallPilot Mailboxes?
- A. All mailboxes are automatically initialized when they are created
- B. If more subscriber mailboxes are needed than are available by default on the system, the administrator must create then initialize them
- C. Mailbox owners initialize their own mailboxes
- D. The administrator can bulk initialize mailboxes by subscriber group

Answer: C

- 3. Which is true of customizing a startup profile for your Business Communications Manager (BCM) system?
- A. The startup profile retrieves the system ID automatically
- B. You cannot copy and paste data between cells in the Startup Profile
- C. If you need to change anything after loading parameters, you can edit the startup profile SPS file
- D. You cannot load akeycode using the startup profile

Answer: B

- 4. Your customer does not want callers to be automatically disconnected by Auto Attendant How can this be prevented?
- A. Set Return to Auto Attendant in General Properties
- B. Set Auto Attendant to forward the caller to IVR if the caller does not hang up after completing the Auto Attendant action
- C. Activate the menu repeat key
- D. Activate the Auto Attendant Loop

Answer: A

- 5. You are installing a customer-supplied external non-trunk port paging system to a BCM450. It will provide paging over external loudspeakers What connections on the BCM450 will you be using?
- A. page output and ATA2
- B. page output and auxiliary power outlet
- C. speaker and page output
- D. page output and page relay output

Answer: D